## **Version Installation Note**

DVR\_Player setup V2.37.19.58 EN

This version requires that the customer needs to run the "hddinstall.bat" as administrator after first installation.

This file can solve a issues some customers may have experienced it they couldn't read the HDD files in the PC without admin permission.

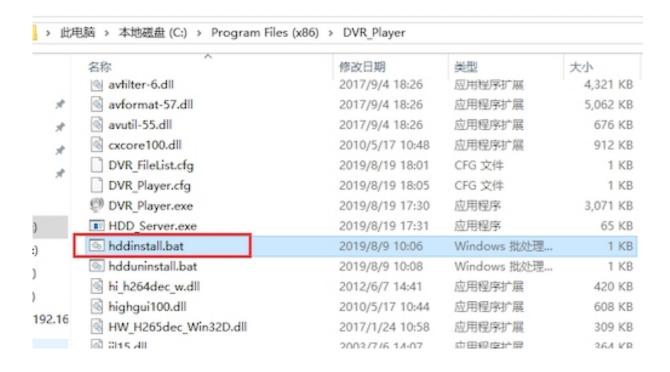

## AMERICAN BUS VIDEO INC.

2545 Valley Ridge Drive Cumming, GA 30040 Toll Free 866.468.8042 Fax: 770.887.5944

<u>AmericanBusVideo.com</u>

## <u>VehicleVideoCameras.com</u> <u>FleetDriverRiskManagement.com</u> 30+ Years of Mobile Digital Sales & Service Experience